**F\_OSLANGUAGE**

**function from adhoc**

Entrypoint oslanguage compatible with UTF-8

## **Inputs/Outputs**

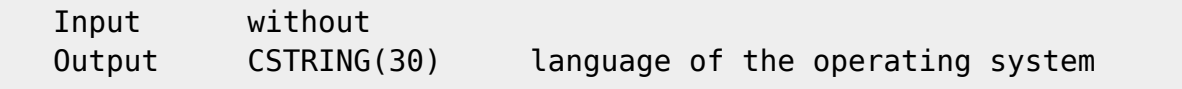

## **Syntax**

 TestSQL SELECT F\_OSLANGUAGE() FROM RDB\$DATABASE

From: <http://ibexpert.com/docu/> - **IBExpert**

Permanent link: **[http://ibexpert.com/docu/doku.php?id=04-ibexpert-udf-functions:04-09-divers-functions:04-09-01-diverse-functions:f\\_oslanguage](http://ibexpert.com/docu/doku.php?id=04-ibexpert-udf-functions:04-09-divers-functions:04-09-01-diverse-functions:f_oslanguage)** Last update: **2023/04/18 17:03**

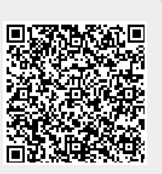